## Powtoon (Windows) cheat sheet

## **General**

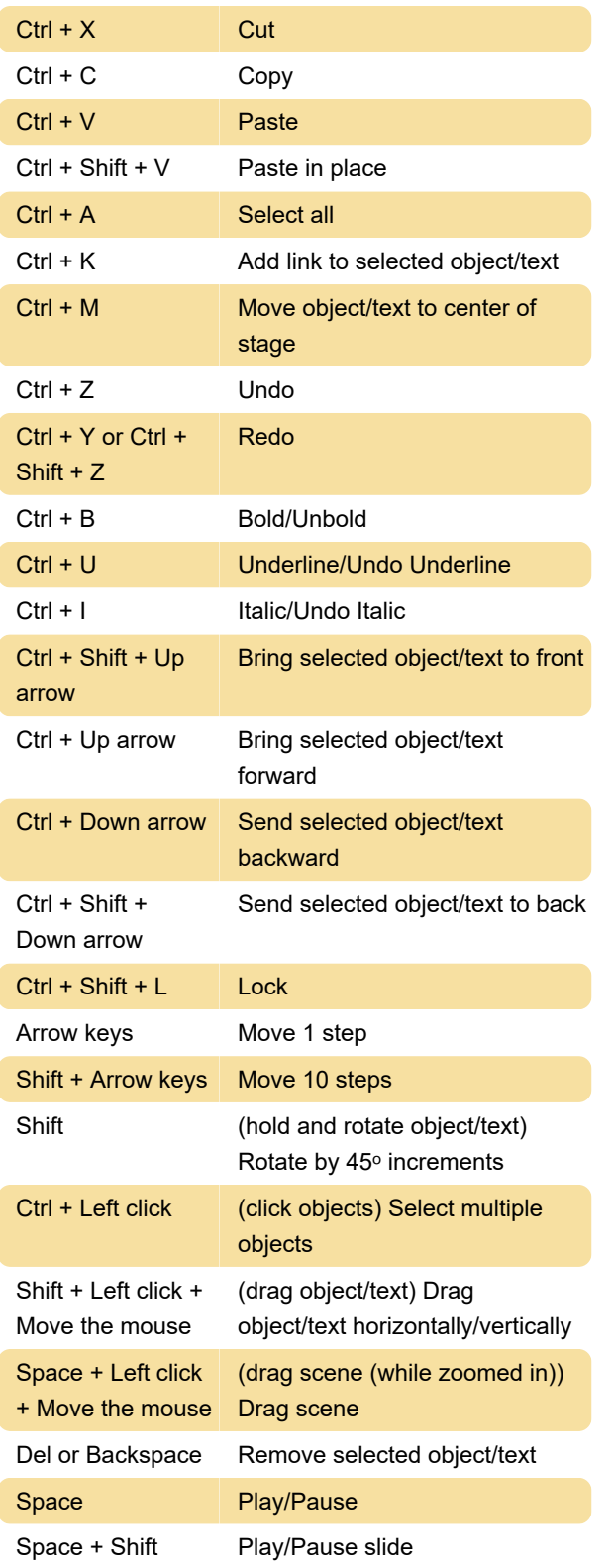

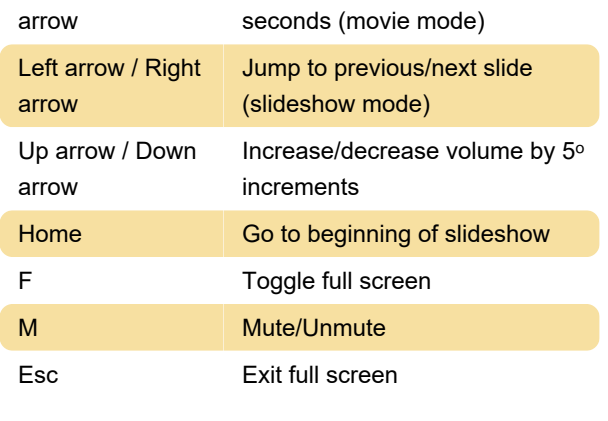

Last modification: 9/21/2021 8:07:46 AM

More information: [defkey.com/powtoon-shortcuts](https://defkey.com/powtoon-shortcuts) [Customize this PDF...](https://defkey.com/powtoon-shortcuts?pdfOptions=true)

## General (Player page)

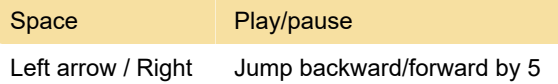